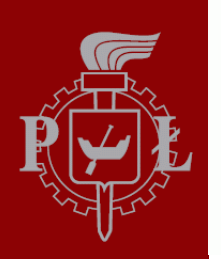

**Technical University of Lodz** Institute of Electronics

## Algorithms and Data Structures

Python scripts

Łódź 2012

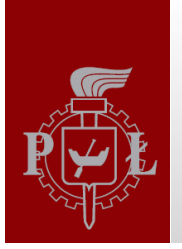

# **General information**

1. **Script** (http://searchenterpriselinux.techtarget.com/definition/script)

In computer programming, a script is a program or sequence of instructions that is interpreted or carried out by another program rather than by the computer processor (as a compiled program is).

- Script is a **text file** and can be written within any Text Editor e.g.  $2.$
- in Windows Notepad++ (http://notepad-plus-plus.org/)
- In MacOS TextWrangler (http://www.barebones.com/products/TextWrangler/)
- It is convenient to install e.g. Eclipse classic (with PyDev) for big projects

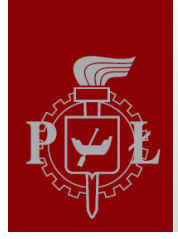

## **Import Variations - Basic Import**

#create script sinus1.py in d://Biomed2012 folder

*import pylab import numpy* 

 $x =$ numpy.arange(100)  $y =$  numpy.sin(x\*numpy.pi/50.)  $py$ lab.plot $(x, y)$ 

 $py$ lab.show()

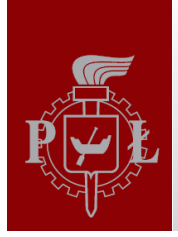

## **Import Variations – Aliasing Name**

#create script sinus2.py in d://Biomed2012 folder

*import pylab as pl import numpy as np* 

 $x = np.arange(100)$  $y = np \sin(x * np \cdot pi / 50.)$  $p! plot(x, y)$ 

 $p$ *l.show*()

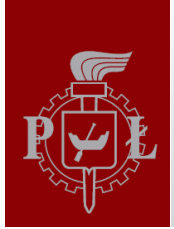

## Import Variations – Specific Symbols

#create script sinus3.py in d://Biomed2012 folder

from pylab import plot, show, title from numpy import arange, sin, pi

 $x = \text{orange}(100)$  $y = \frac{\sin(x * pi}{50)}$ 

 $plot(x, y)$  $show()$ 

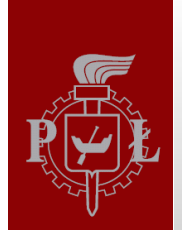

## Import Variations - \*EVERYTHING\*

#create script sinus4.py in d://Biomed2012 folder

from pylab import \* from numpy import \*

 $x = \text{orange}(100)$  $y = \frac{\sin(x * pi}{50)}$ 

 $plot(x, y)$  $show()$ 

#### **#NOT RECCOMENDED!!!**

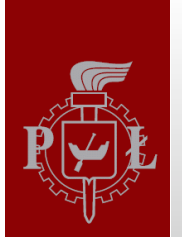

# Modules and Packages

A module is a file with extension .py that includes definitions of classes and functions related to its application.

A package is a set of modules or sub-packages. A package is a directory containing either .py files or sub-directories defining other packages.

The most useful packages in biomedical signal/image processing:

- **1. numpy** fundamental package for scientific computing with Python. It contains among other things:
	- $i.$  A powerful N-dimensional array object
	- ii. Sophisticated (broadcasting) functions
	- iii. Tools for intergraing  $C/C++$  and Fortran code
	- iv. Useful linear algebra, Fourier transform and random number capabilities
- **2. scipy.signal** signal processing toolbox
- **3. scipy.ndimage** n-d image processing and analysis toolbox
- **4. scipy.linalg** very fast linear algebra capabilities

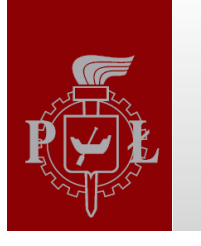

#### **Standard Modules**

Python has a large library of standard modules: This is the philosophy of "batteries included."

- re regular expressions
- datetime time and date objects
- math, cmath real and complex math
- decimal, fraction arbitrary precision decimal and rational number objects
- os, os.path, shutil filesystem operations
- sqlite3 internal SQLite database
- gzip, bz2, zipfile, tarfile compression and archiving formats
- $\textsf{csv}, \textsf{netrc} \textsf{file}$  format handling
- xml various modules for handling XML
- htmllib an HTML parser
- httplib, ftplib, poplib, socket, etc. modules for standard internet protocols
- cmd support for command interpreters
- **pdb** Python interactive debugger
- profile, cProfile, timeit Python profilers
- collections, heapq, bisect standard CS algorithms and data structures
- mmap memory-mapped files
- threading, Queue threading support
- subprocess executing external commands
- pickle, cPickle object serialization
- and many more... To see the content of one: >>> dir(module name)

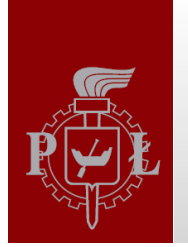

## **Continuing Scripts**

- 1. Inside the script you have to import all used modules!!!
- 2. All Python scripts should have extension ".py", e.g: script\_to\_run.py
- 3. Run from a command line: python script to run.py
- 4. Run form IPython: run script to run.py
- 5. Edit (default text editor) and run (when closing file) from IPython: edit script\_to\_run.py

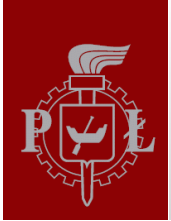

## Imports in Scripts Console (I) Python

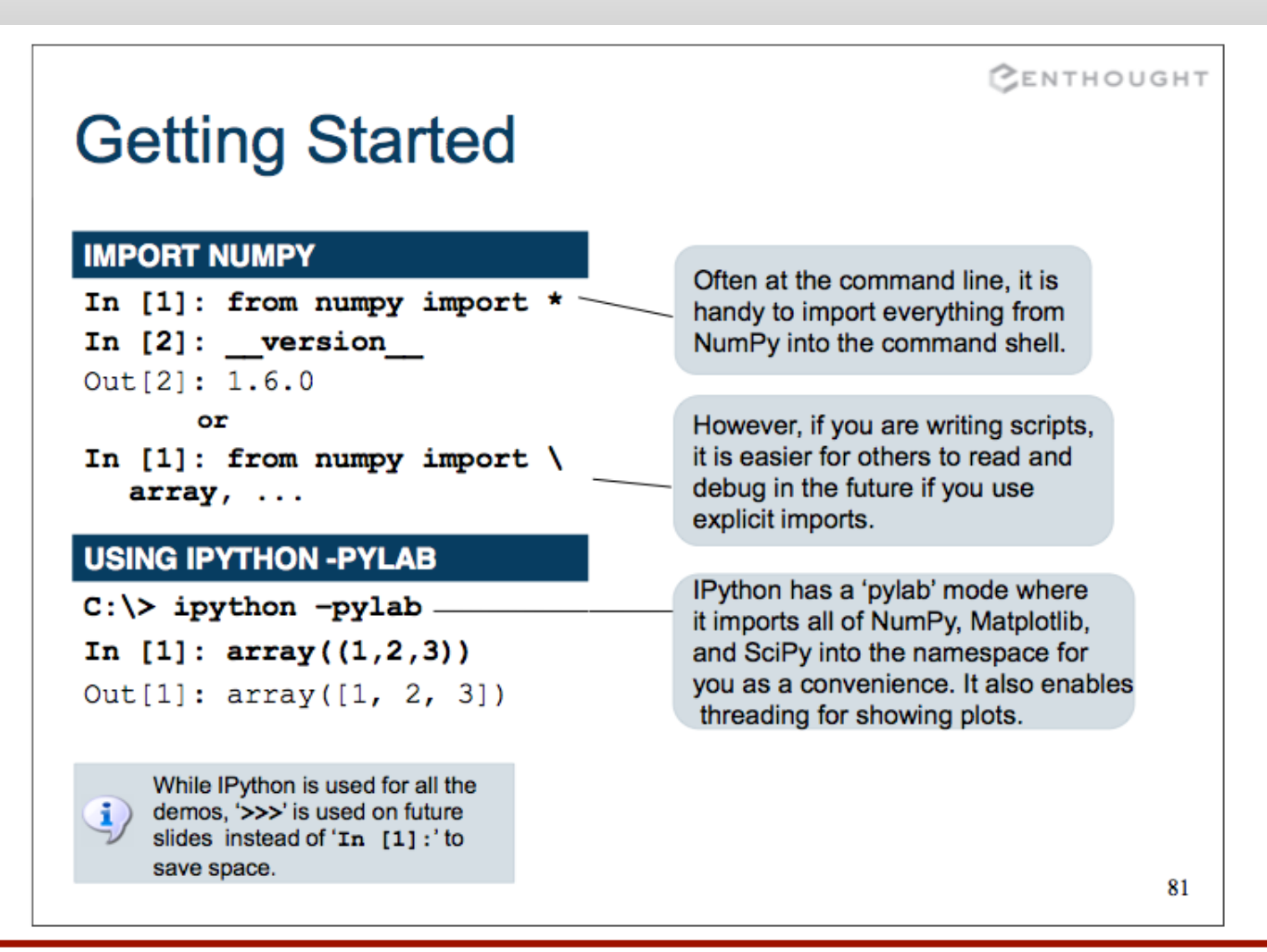